# W-CDMA 向け SOC 開発環境試行実験への ZIPC 適用

日本電気(株) NEC エレクトロンデバイス システム LSI 事業本部 マイクロコンピュータ事業部 システム部 水瀬 晴美

W-CDMA 向け SOC 開発環境試行実験<sup>※1</sup>の一環 (B) 早期検証の有効性 として、設計/検証対象となる CPU ソフトウェ ア※2の開発に ZIPC を適用しました。ZIPC が M MI(Man-Machine Interface)の設計に適してい るのは既に知られているので、ここでは専用ハ ードウェアに依存したドライバ部の設計に使 用しています。これにより、SOC 開発環境に適 用する際の有効性や課題について述べたいと 思います。

# 1. 日的

 ZIPC を適用した目的は次の3点です。 (A) 設計手法の有効性

(C) 自動生成の有効性

# 2.システム概要

 本試行実験におけるシステム構成を図 1 に 示します。ベースバンド受信部は、ハードウェ アブロック的な意味から BBIC(ベースバンド 集積回路部)とも呼びます。本来 W-CDMA 基地局 が生成した I/Q データを入力として、止まり木 チャネルデータの検出・受信を行います。「セ ルサーチ部」、「パスサーチ部」、「フィンガー 部」及び「Rake 処理部」の4つのハードウェ アブロックから構成されます。

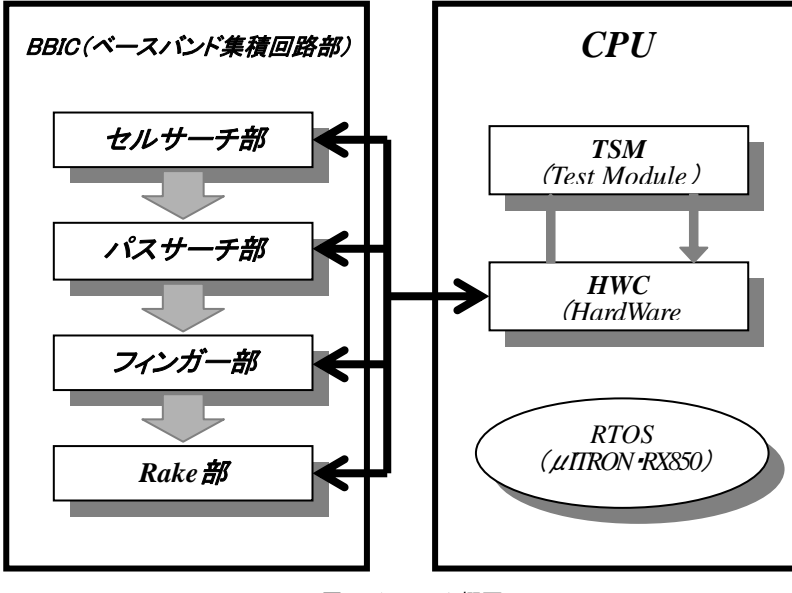

図1 システム概要

※1 本件で定義されるソフトウェア、ハードウェアは、試行実験を目的とするものであり、実システムへの流用 等は考慮していません。よって、機能構成等は実システム(Program Interface Description for W-CDMA Mobile Station – Experimental System(Phase2)-:Ver.0.2 DoCoMo 発行)を参考にはしていますが、基本的に 試行実験専用の独自仕様として位置付けます。 ※2 ターゲット CPU は V850

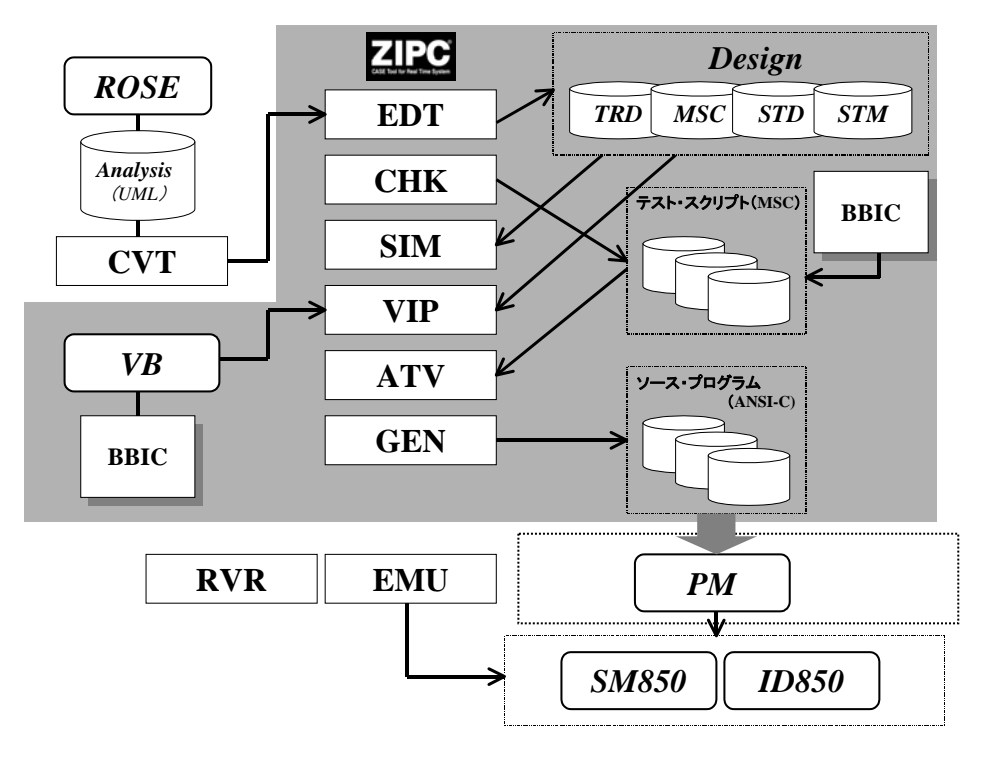

図 2 ZIPC 機能概要

CPUはV850 です。ソフトウェアは、RTOS(μ ITRON:RX850)上に構築される二つのタスク 「TSM:Test Module」と「HWC:HardWare Control」 からなります。「TSM」は「HWC」をテストする ためのタスクですが、本稿では触れません。

#### 3.環境概要

ZIPC には幾つかの機能が存在します。本稿 で取り上げる機能は、図 2 で示す囲まれた内部 のものです。枠外の上流ツール(UML※3 コンバ ート)や下流ツール(システム・シミュレータ/ 統合ディバッガなど)との連携機能については 触れません。「EDT」は設計書エディタであり、 タスク関連図 (TRD: Task Relationship Diagram)、メッセージシーケンスチャート (MSC)、状態遷移表 (STM: State Transition Matrix)や状態遷移図(STD: State Transition

Diagram)等の表記法を用いて設計することが できます。「CHK」はチェッカであり、前述のド キュメント群の静的な構文解析、整合性をチェ ックします。「SIM」はシミュレータであり、STM により記述されたステートマシンモデルをμ ITRON のタスクとしてシミュレートします。 「ATV」(Auto Test and Verification)は自動 試験/自動評価機能です。スクリプトを用意す

ることで自動的にイベントをシミュレータ上 の被タスクに対して発行し、その結果のログと 検証スクリプトとを比較するものです。試験・ 検証スクリプトは MSC や TC(Timing Chart)で 記述します。「VIP」 (Visual Interface Prototyper)は Microsoft · Visual Basic(以 下 VB と記す) で作成した仮想ターゲットを 「SIM」と連動させるものです。「GEN」とはジ ェネレータで、STM から ANSI-C のプログラム

※3 Unified Modeling Language

コードを自動生成します。

# 4.設計

ここでは、実際に設計した手順を示します。 本手順は Trial 適用に限ったものでなく、実際 の開発にも参考となるでしょう。ZIPC ではこ のような手順に関して厳密なルールや手法が ありませんので、ある程度の経験が必要と思わ れます。

[設計の手順]

- (1) 要求仕様からシステムレベルの MSC を記 述し、システムレベルのビヘイビアを掴 む。(添付資料 A)
- (2) システムレベルの MSC からシステムレベ ルの STD を記述し、より深くシステムレ ベルのビヘイビア、例えば並列状態等を 洗い出す。(添付資料 B)
- (3) システムレベルの STD を STM にコンバー トし、システムレベルでの漏れ抜けを防 止する。(添付資料 C)
- (4) システムレベルの動作が明確になった時

点で、HWC と BBIC に着目し、タスクレベ ルの MSC を設計する。(添付資料 D)

(5) タスクレベルの MSC からタスクレベルの STM を設計する。この段階で事象の型を定 義する。(添付資料 E)

 以上で HWC の設計が終了です。HWC がどのよ うに動作するかが MSC と STD でまとめられ、矛 盾や漏れ無く設計されているかが STM で表記 されています。ZIPC ではこのようなドキュメ ントをツリー上で管理することができます。

# 5.検証

 ZIPC で HWC を検証するには、様々な選択肢 があります。選択肢は大きく3つのグループに 分けられます。

- 1) 仮想ターゲット
- 2) STM レベル
- 3) 自動試験・検証

実際の BBIC の完成を待たずに CPU ソフトウ

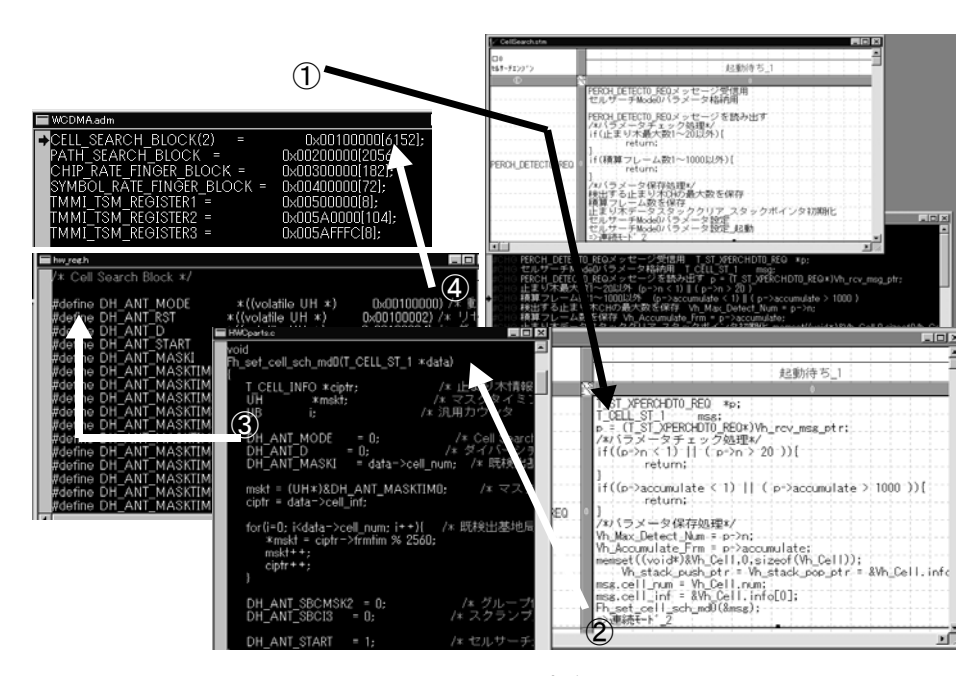

図 3 SIM 定義

ェア側を設計書レベルで早期に検証できるこ とは、次の点において有効です。

- BBIC と CPU ソフトウェア側の I/F を設計 段階で検証可能
- CPU ソフトウェア側の論理設計が設計段 階で完了
- CPU ソフトウェア側のタスク分割方針や BBIC の処理性能を考慮した設計が可能
- 既存関数を取り入れた形での検証が可能

以下、検証における手順を選択肢グループに分 けて説明します。

#### 5-1.仮想ターゲット

仮想ターゲットとは、CPU ソフトウェアと外 部事象の関係を記述するものです。ここでは、 BBIC を仮想ターゲットとします。ZIPC では、 仮想ターゲットを表現する方法が二つありま す。一つは BBIC を VB で記述する方法、もう一 つは MSC スクリプトで BBIC の挙動を記述する 方法です。それぞれ、VIP または ATV と SIM を 接続して挙動をシミュレーションすることが できます。本稿では VB による VIP 接続を選択 します。

[VB の手順]

1. VB の Form 上に BBIC を描く。(添付資料 F

参考)

- 2. VB の Form 上に SIM とコミュニケーショ ンをとるための OCX 部品(ZIPC により供 給される)を配置する。
- 3. BBIC のビヘイビアを VB で記述する。

本項ではもう少し詳細に、SIM-VIP-VB の連 携部分について説明します。図 3 に VB と接続 するために SIM 側で必要なことは、以下の4点 です。

[SIM 側の手順]

- 1. 日本語で記述された STM 内のアクション を置換するための定義を行う。
- 2. BBIC をアクセスする関数を C 言語で用意 する。
- 3. BBIC レジスタマッピングを定義する。
- 4. SIM に BBIC レジスタ領域を知らせるため にアドレスマップを定義する。

[VIP 側の手順](図 4)

 VIP 側では VB で配置したそれぞれの BBIC の レジスタ・オブジェクトを選択します。それぞ れのレジスタ・オブジェクトのポート名称にア ドレスをマッピングします。これにより、SIM と VIP がリンクされることになります。つまり SIM 側で BBIC の IO レジスタ空間としてして定

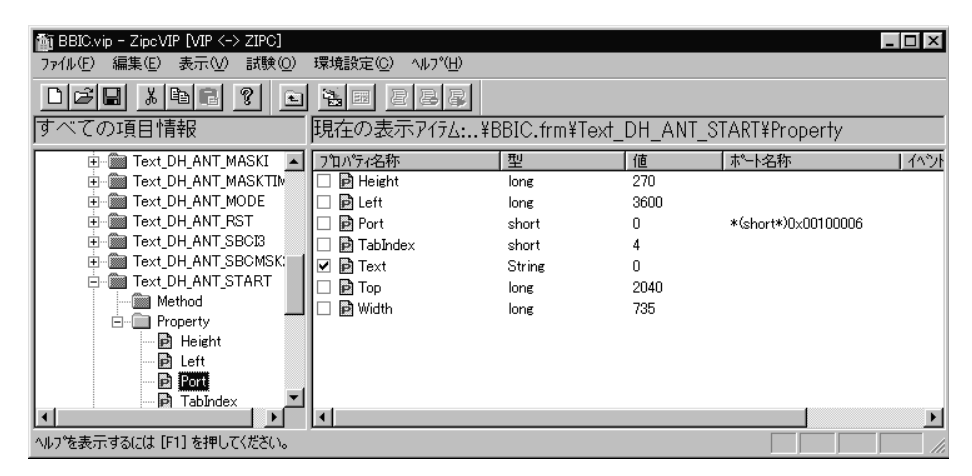

図 4 VIP 定義

義された領域にアクセスが行われると VIP を 呼び出すことができます。(リスト 1)

[VB 側の手順]

 ZIPCのOCXにより ZvipComm1\_GetVipEvent() を使用し、VIP からのイベントを受け取ること ができます。VIP は VIP 上で定義されたオブジ ェクト名称を VB に受け渡します。 CPU ソフトウェアで BBIC のレジスタへ書き込 まれた際の BBICの挙動を VBでモデリングしま す。ライトの一定時間(ここでは 100μSec) 後に CPU に割り込みを発生させる場合は、SIM にタイムアウトイベントを VB から要求し、一 定時間経過後、SIM からタイムアウトの通知を VB が受けると、VIP に割り込み発生を要求し、

SIM に VIP から割り込みを発生させます。BBIC から CPU 方向へのアクセスは ZVipComm1.SetVi pEvent を使用します。(リスト 2)

# 5-2.STM レベル

 ZIPC では設計書記述レベルをあるルールに 基づいた自然言語(日本語)レベルと ANSI-C レベルの記述を選択することができます。本適 用では、BBIC にアクセスする個所が既にライ ブラリ部品として存在したので ANSI-C レベル で行うことにしました。この際、必要とする情 報ファイルは、5-1 で述べたように自然言語を C 言語に置換するための置換情報ファイルで す。直接 STMに C言語を記述しても良いですが、 今回は置換して日本語の STM を見ながらシミ

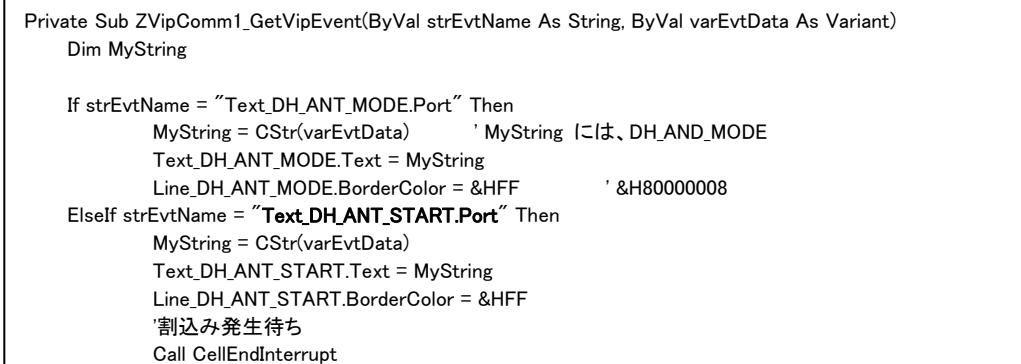

#### リスト 1

Private Sub CellEndInterrupt() 'ZIPC Simulator に 100 マイクロ後に VB にタイマを入れさせる ZVipComm1.SetVipTimer 0, 100000000

End Sub

```
Private Sub ZVipComm1_VipTimerTick(ByVal nTimerID As Long) 
If nTimerID = 0 Then
      'ここで割込みを発生させる 
     ZVipComm1.SetVipEvent "TextINTERRUPT.Port", 1 
     LineINT1.BorderColor = &HFF 
     LineINT2.BorderColor = &HFF 
     LineINT3.BorderColor = &HFF 
 End If
```
End Sub

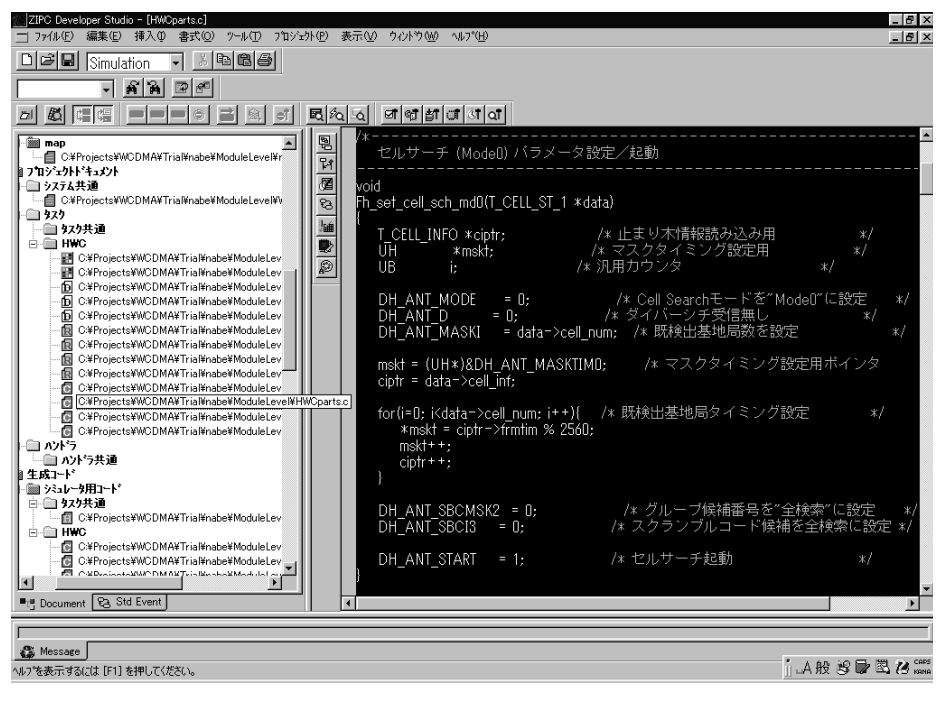

図 5 既存関数の取り込み

ュレーションを行える方式を選択しました。C 言語レベルといっても置換情報を用意すれば 見かけは日本語レベルでデバックを進めるこ とが可能です。BBIC アクセス部分の既存 C 言 語関数はまったく変更せずに、そのまま ZIPC プロジェクトに登録してシミュレーションが できます。(図 5)

 本適用においては時間的な問題で、ATV の自 動試験機能のみ適用しました。自動検証機能に 関しては本項では触れません。

HWC は TSM からのコマンド要求を受けて BBIC に対してアクセスを開始します。これを シミュレーションする際に STM から直接イベ ントを発生させるやり方と、MSC によりイベン トを自動的に発生させる方式を選択すること ができます。MSC による試験スクリプトは添付 資料 G を参照して下さい。

#### 6.自動生成

 ZIPC は4つのコード生成方式を持ってい て、オプション選択することができます。ZIPC による自動生成とプログラマによる開発のコ ードサイズ比較を表1に示します。

 RAM について調査していないのは、ほとんど **5-3.自動試験・検証 インプリング** ZIPC とプログラマで差がないためです。<br>ROM 効率において、一般にアセンブラから C

言語に変換した場合のサイズアップが通常 1.3 倍といわれるのを考えると、プログラマ記 述 C言語からのサイズアップは約 1.2倍という のは現実的な数値であり、プログラミング工数 や後の保守を考えれば十分適用の範囲と云え ます。

#### 7.設計/検証に要する時間

 本適用は、ZIPC 経験者と未経験者の二人で 取り組みました。携帯端末のドライバ設計は二

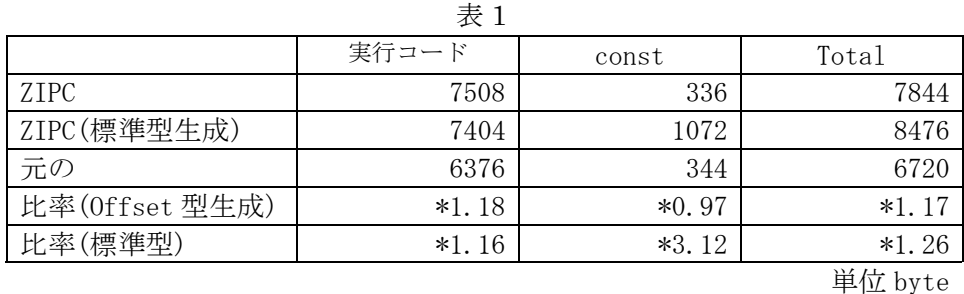

人とも初めてです。検証までの環境を構築する のに要した時間は、以下の通りです。

- ・ 要求仕様→システムレベルの MSC 化:3 日
- $MSC \rightarrow STD$  化: 3 日
- STD→STM 化: 0.5 日
- ・ タスクレベルの MSC 化:1 日
- ・ タスクレベルの STM 化:1 日
- ・ 仮想ターゲット環境構築:1 日

 設計には時間を要します。この時間が、大規 模化したシステム設計の後工程で不具合が発 見された際にかかるフィードバックを低減す ることになります。

 また、試験スクリプト一つを流すのにかかる シミュレーション時間は1分程度です。抽象化 レベルの検証が有効といえる一つの数値だと 思います。

### 8.今後の課題

ZIPC を SOC の CPU ソフトウェアに適用する には、今後以下のような課題があります。

まずは、ZIPC へお願いしたいことです。

- 1) 仮想ターゲットのモデリングは C 及び C++ が主流であり、それに対応できるようにし てほしい。
- 2) SOC として主流になっている CPU+DSP 等マ ルチプロセッサに対応してほしい。
- 3) シミュレーション速度向上のため、Visual

C++を使用した Native Compile 環境を充 実させてほしい。そのためには、Windows 上 RTOS の開発とその環境をサポートして ほしい。

4) 通信系の仕様表現の主流である SDL からの インポートに対応してほしい。

半導体ベンダとしての下流工程へのソリュ ーションは、以下のように考えます。

- 5) 上記 1)に対応して、仮想ターゲットを接続 できるコードシミュレーション環境の実 現。
- 6) 最後に実機環境の試験・検証と接続。

 仮想ターゲットである BBIC を VB でモデ ル化するのは限度があり、デバイスの設計 環境で構築したモデルと共有化すること、 また上流環境で使用した仮想ターゲットを 使用できるシミュレータの存在が重要にな ってきます。

更には、今後いかに実機環境の試験・検 証と接続できるかが需要です。上流環境で 流した試験スクリプトを実機環境でも同じ ように流せ、かつシミュレーション時の結 果と実機上の結果を自動的に付き合わせる 機構が必要です。

(みずせ はるみ)

添付資料 A

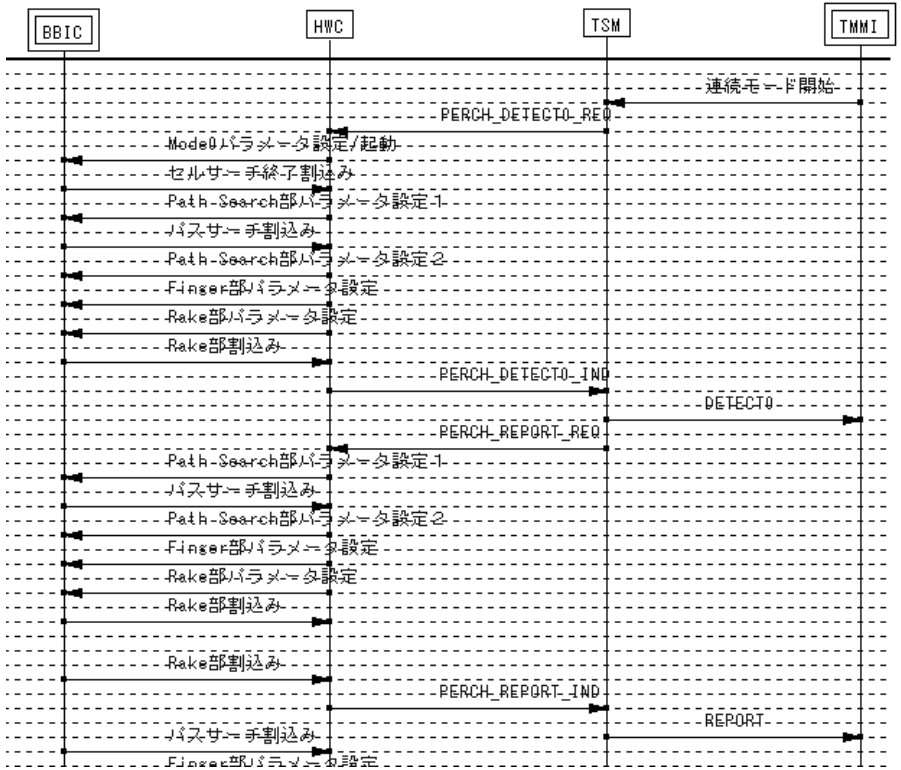

### 添付資料 B

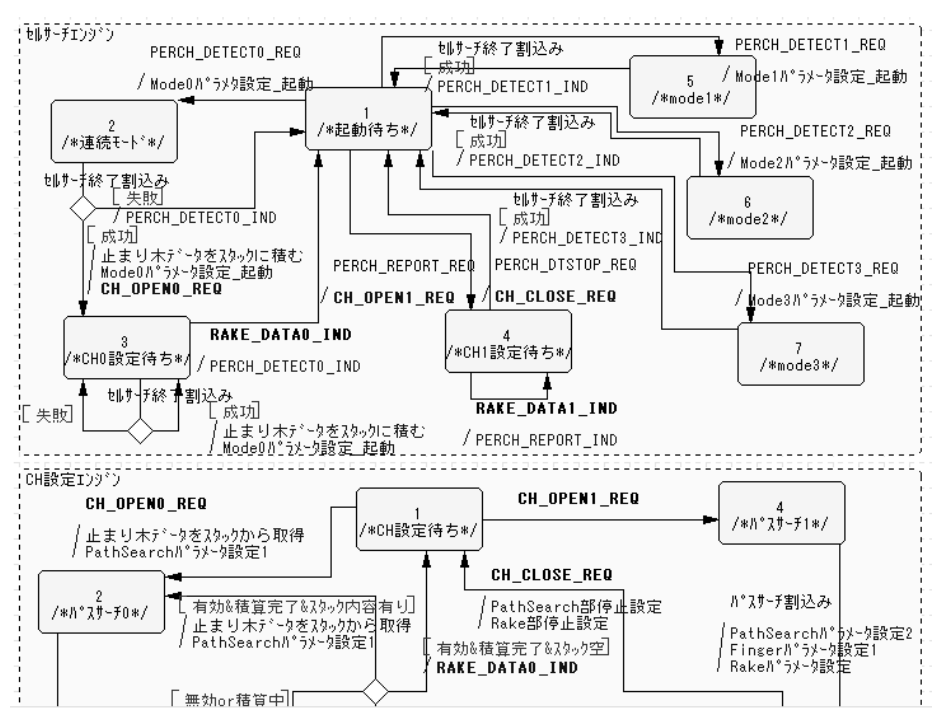

### 添付資料 C

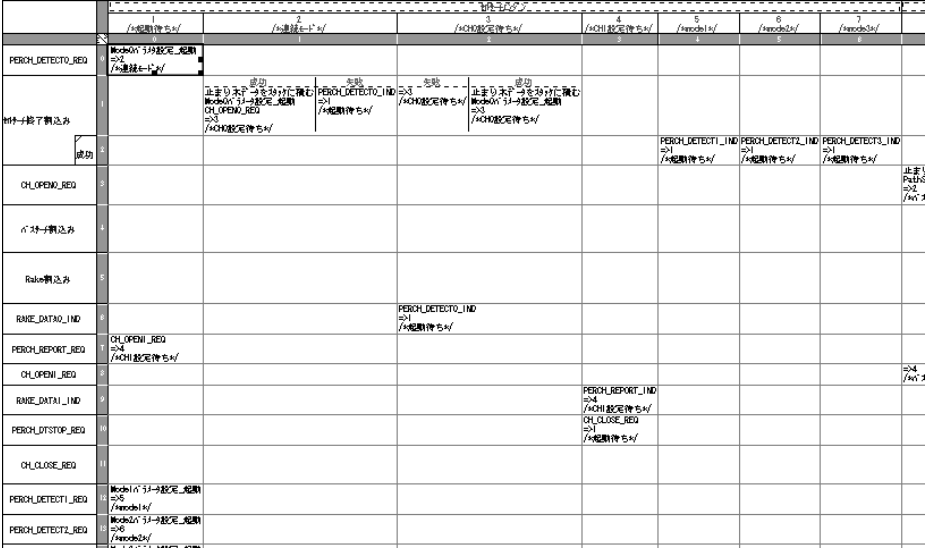

添付資料 D

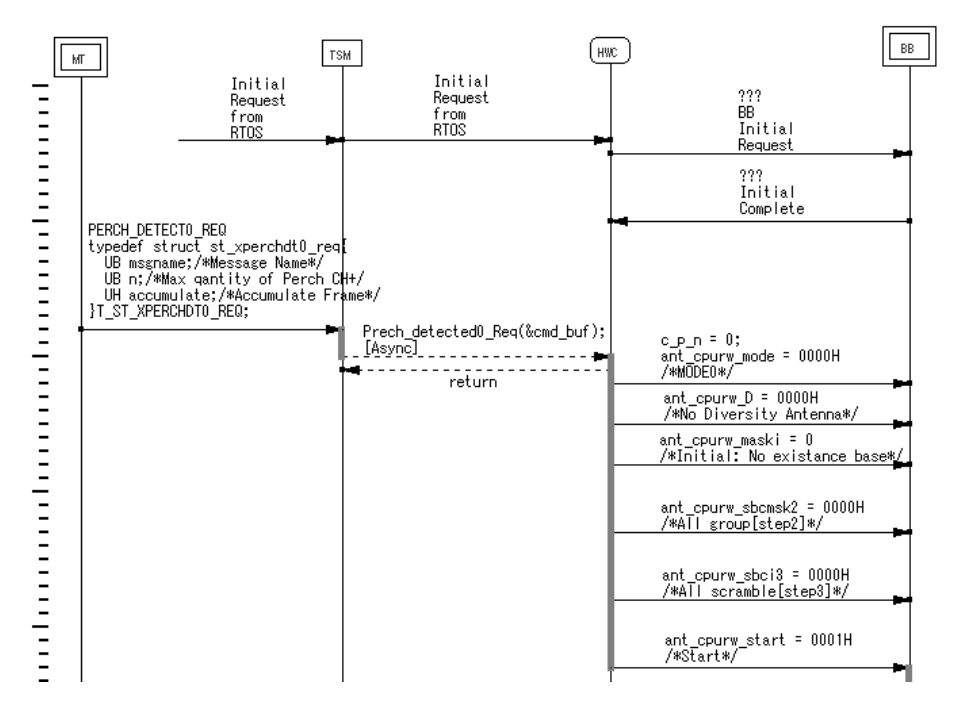

# 添付資料 E

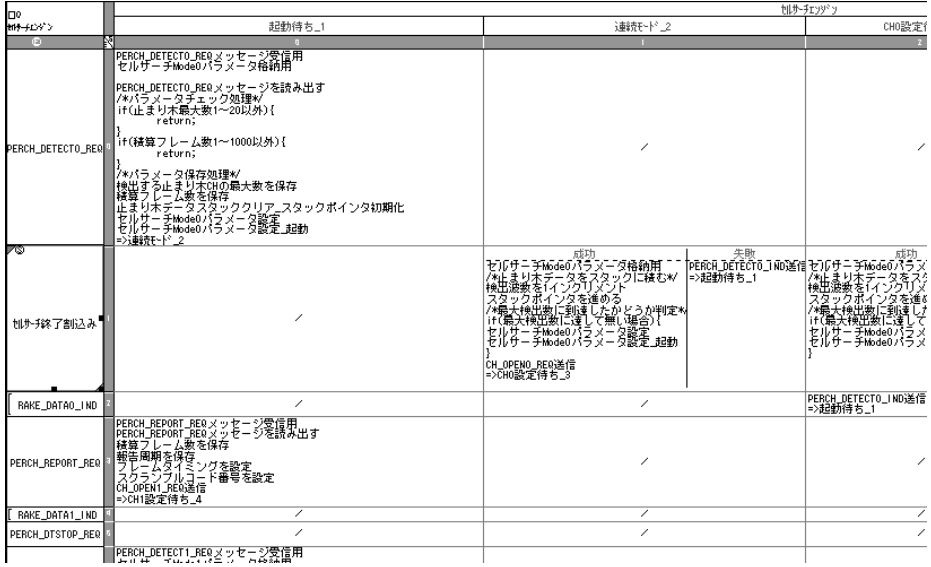

# 添付資料 F

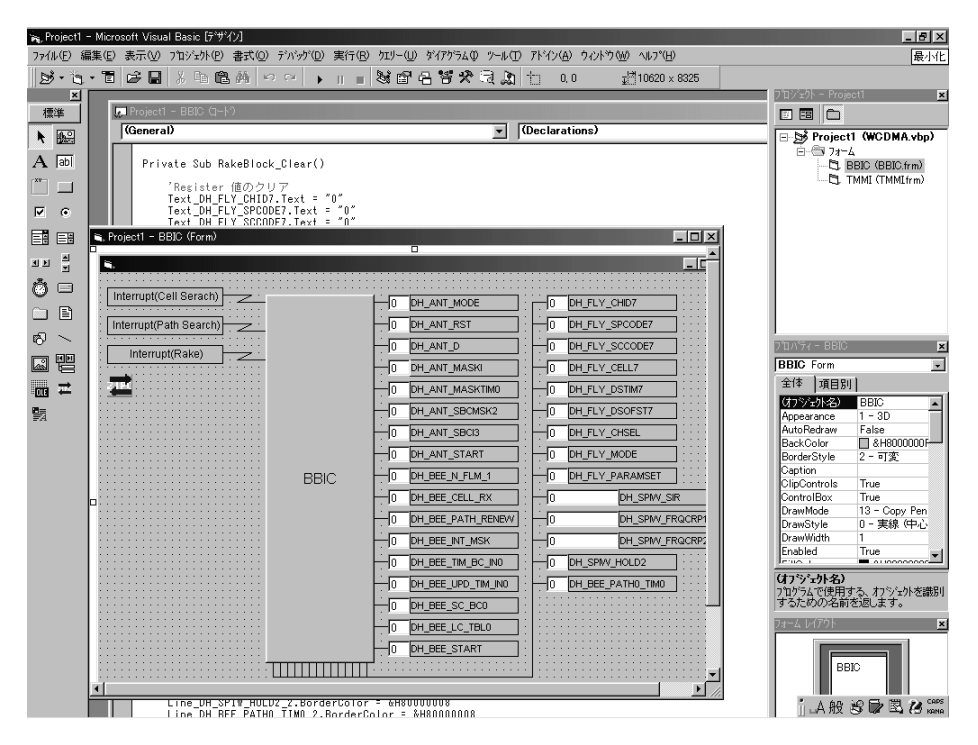

添付資料 G

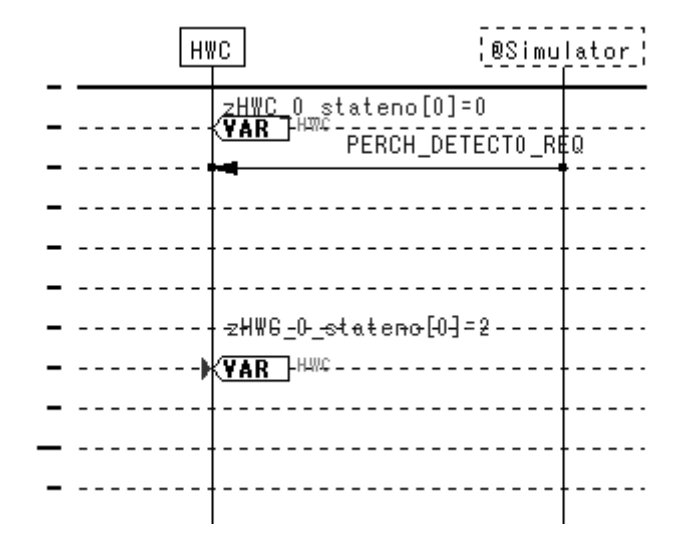